## Example of UI adaptor (UI Adapter Example)

## **Summary**

This is an example on the UI adaptor for giving and taking the data in order to utilize outside UI tool to eGovFrame. This example provides the function which configures the screen with MiPlatform, utilizes eGovFrame, and performs basic CRUD tasks through the connection of corresponding screen.

## Description

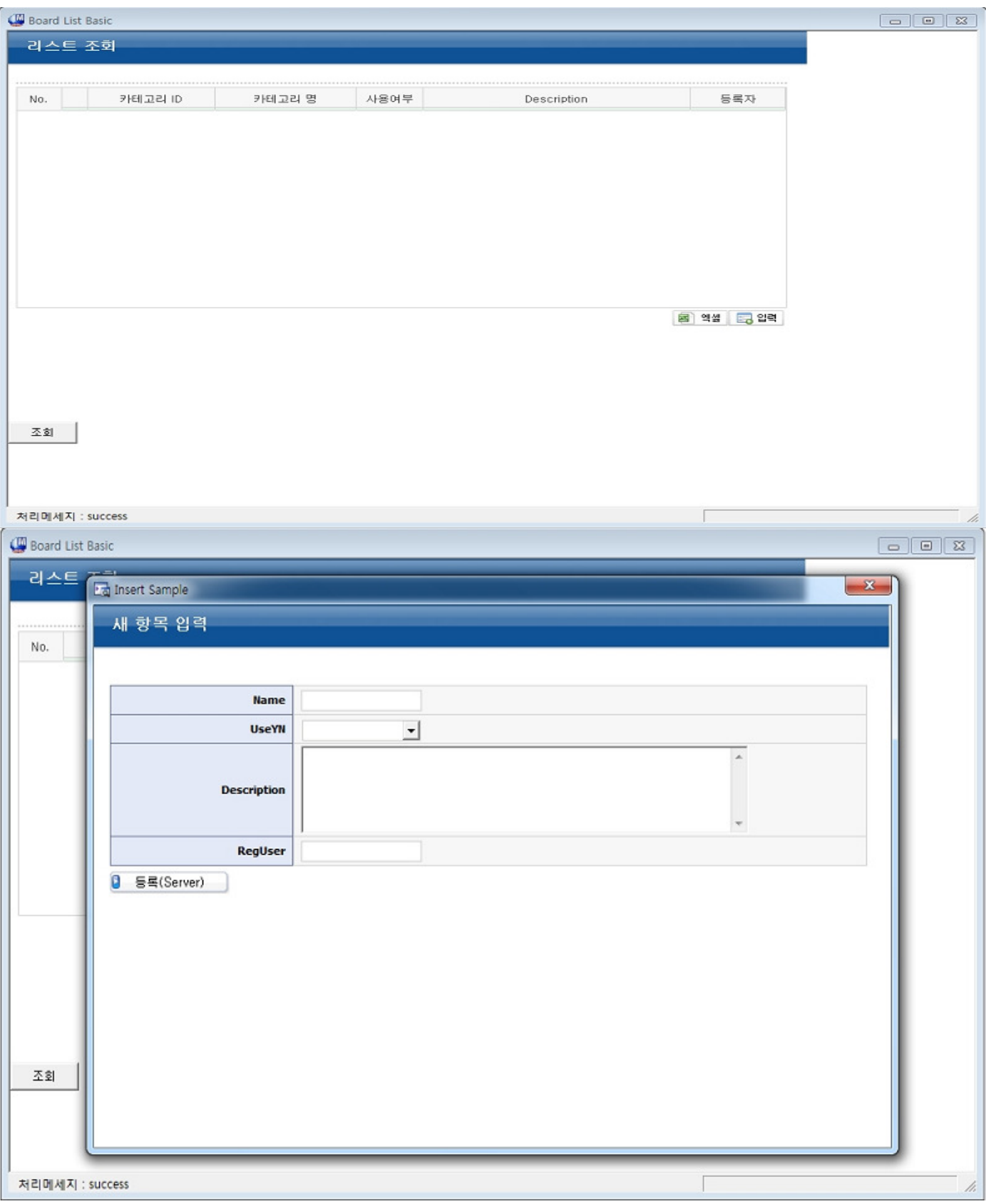

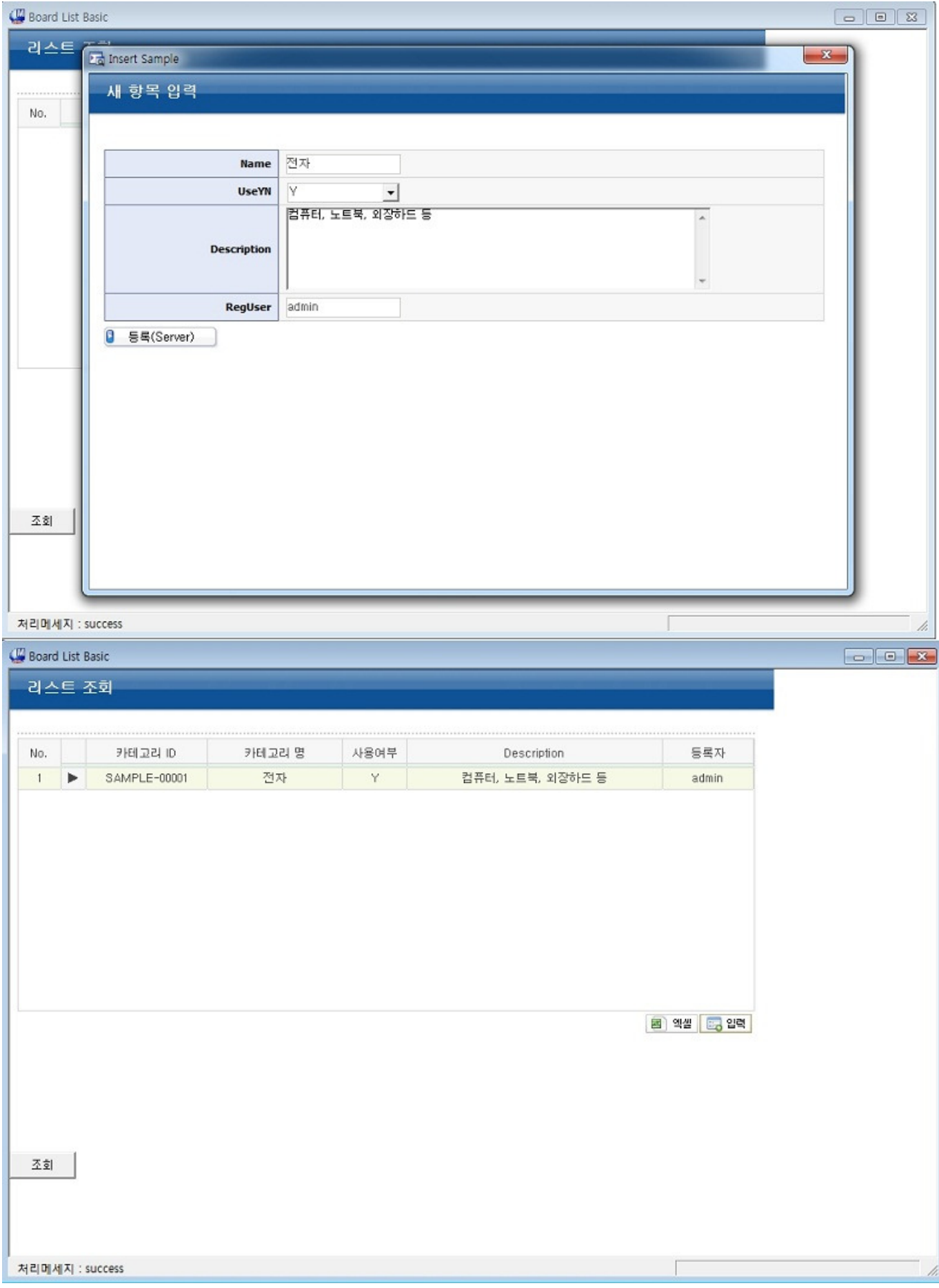

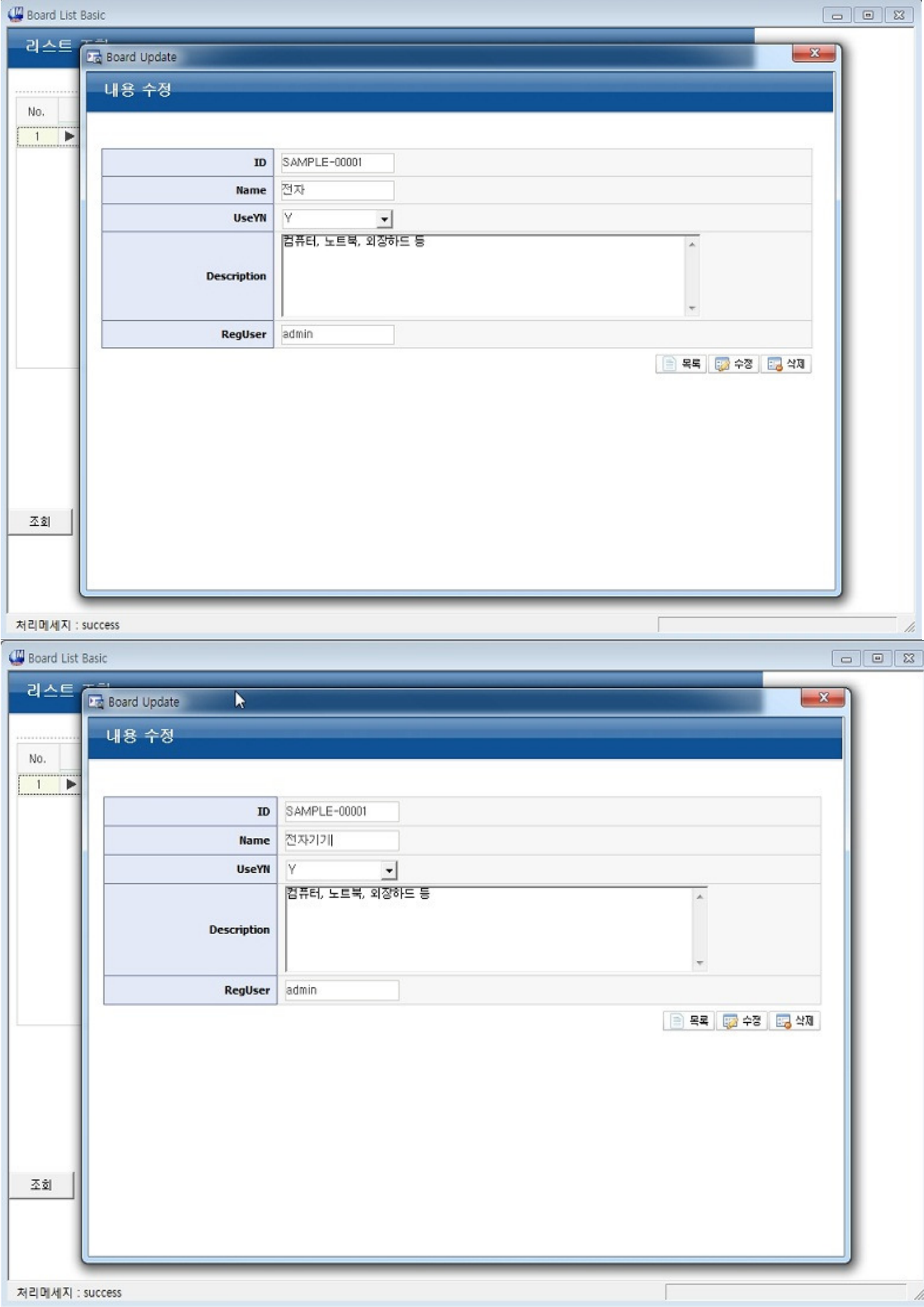

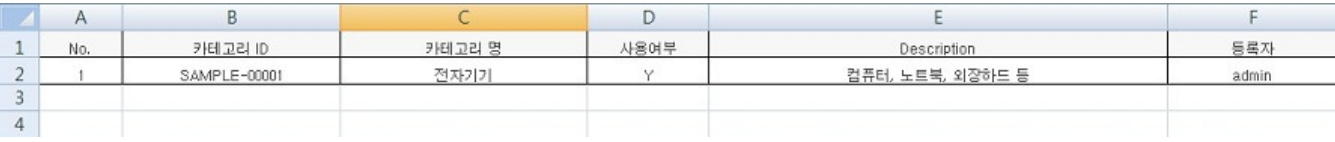

## References